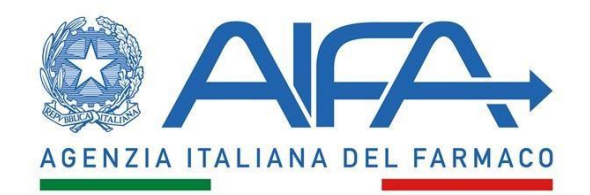

Per la verifica del proprio risultato delle prove scritte il candidato deve eseguire le seguenti operazioni.

Si rappresenta che, i codici prova relativi alla pubblicazione dei risultati in anonimo si trovano sull'elaborato delle tracce somministrate.

Per visualizzare tali codici, i candidati dovranno accedere al link "Accesso agli atti" https://www.meritoconcorsi.it/accesso-atti-on-line/ed entrare all'area relativa al concorso e inserire la password che è stata fornita individualmente ad ogni candidato al momento della prove scritte.

Una volta visualizzato l'elaborato della prova sarà riconoscibile il codice prova, posizionato nella parte alta a destra del foglio.